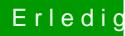

## Erledigt Mountain Lion Lenovo Z570 i7

Beitrag von connectit vom 26. Januar 2013, 18:39

Okay werde ich machen! Sollte es dann so funktionieren? Also kann ich jz dann auf die 2 Partition mein Mountain Lion installieren?